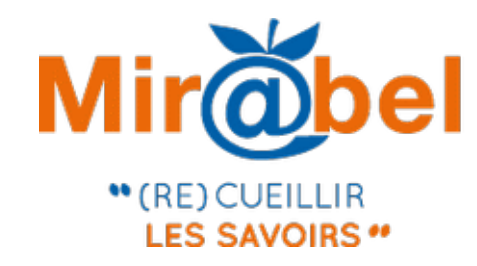

**SCIENCES** 

- LYON

# **ILE SITE WEB** QUI FACILITE L'ACCÈS AUX REVUES

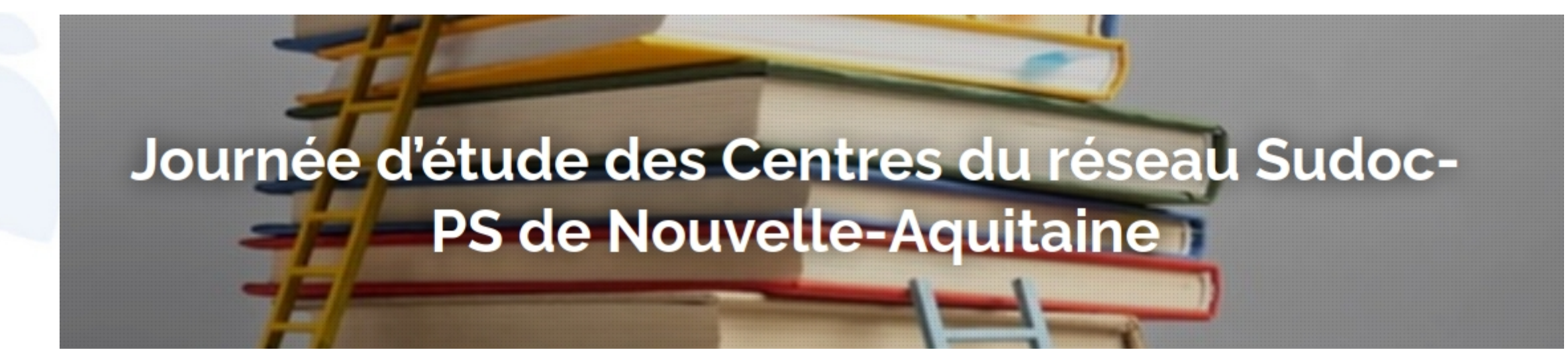

**23 novembre 2022**

Comment rendre visibles ses périodiques en Nouvelle-Aquitaine et au-delà ? Journée des Centres du réseau Sudoc-PS de Nouvelle-Aquitaine

#### **Sophie Fotiadi (Sciences Po Lyon)**

Coordinatrice du réseau Mir@bel [sophie.fotiadi@sciencespo-lyon.fr](mailto:sophie.fotiadi@sciencespo-lyon.fr)

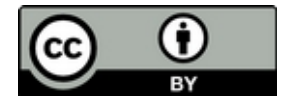

ww.reseau-mirabel.info contact@reseau-mirabel.info

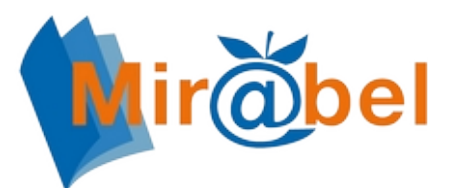

#### Après la démonstration...

### Quelques diapositives en complément de la présentation en ligne

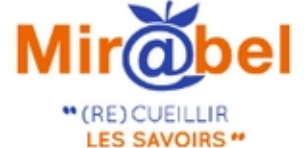

### **ILE SITE WEB** QUI FACILITE L'ACCÈS AUX REVUES

Pour chaque revue Mir@bel propose des liens vers le texte intégral en ligne, les sommaires, les résumés ou l'indexation des articles et vous permet de rebondir sur de nombreux sites complémentaires.

a

#### Rechercher une revue

Recherche

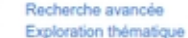

#### Politiques de publication et autoarchivage

Service de déclaration pour les revues et éditeurs scientifiques français

13854 revues sont signalées dans Mir@bel

Les informations contenues dans Mir@bel sont mises à jour par les différents partenaires du réseau (à ce jour 89 membres et 18 partenaires éditeurs) et par le moissonnage semi-automatisé d'un certain nombre de ressources (Cairn.info, Érudit, OpenEdition Journals, Persée, Sign@l...).

Dernières revues intégrées dans Mir@bel

- Arctic Science = Science arctique
- . JMIR Mental Health
- **JMIR Cancer**
- Reviews in Analytical Chemistry

Dernière mise à jour le 23 novembre 2022

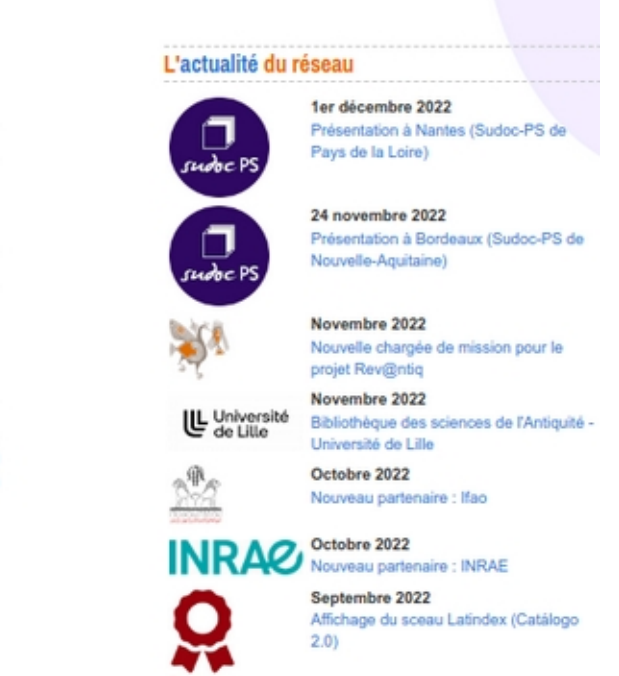

**latingkey** 

https://reseau-mirabel.info/

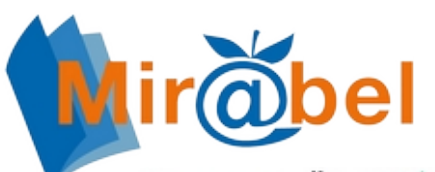

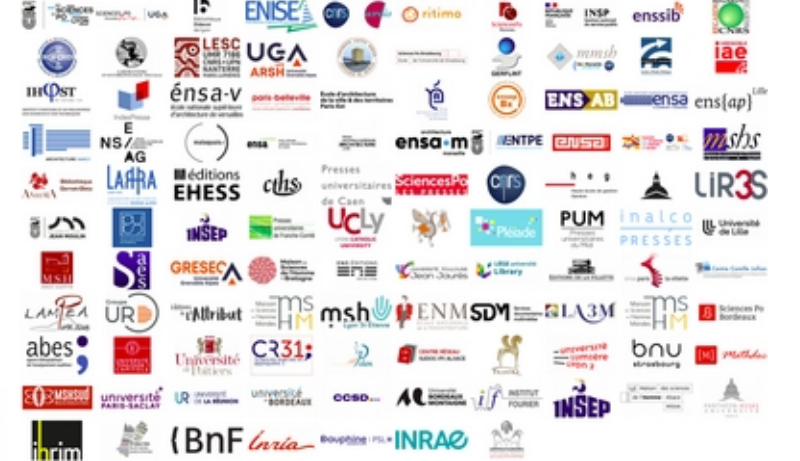

une **base** de **connaissance publique** sur les revues

un **service** de **gestion des accès**  pour les bibliothèques

{

des **services science ouverte**  pour les revues scientifiques françaises

### **Mir@bel en quelques mots**

**auBRE** 

#### un **réseau**

- > 107 institutions membres et partenaires éditeurs
- > 285 professionnels contributeurs

#### **OENO One**

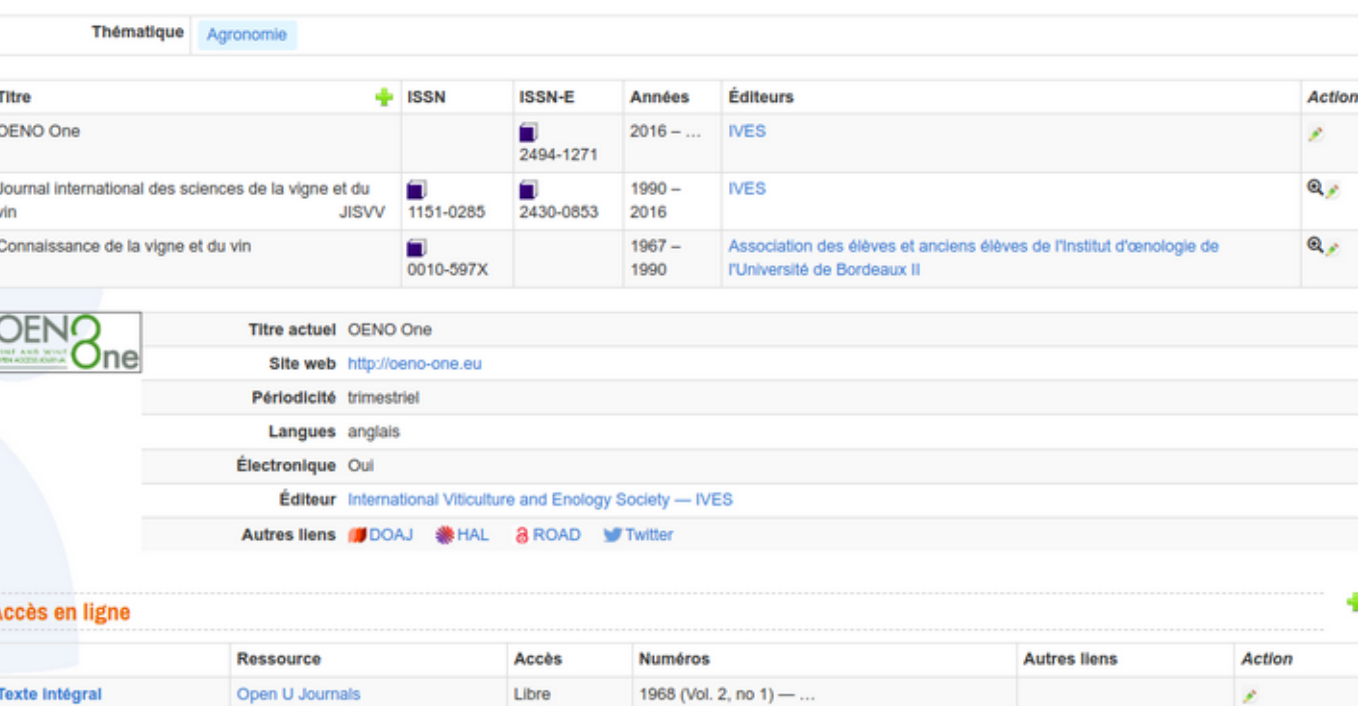

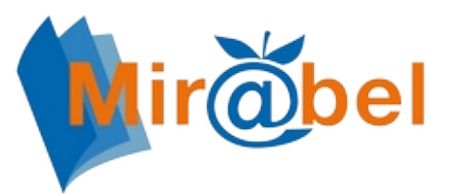

### **Fonctionnement du réseau**

### **Organisation et formalisation**

- Seul engagement : veille sur des revues et/ou ressources
- Des instances dédiées (comité de pilotage et comité opérationnel) et une assemblée générale par an qui regroupe tous les partenaires
- Des listes d'échanges, un espace en ligne, des groupes de travail
- Des formations, des présentations, des ateliers de veille, une équipe d'accompagnement

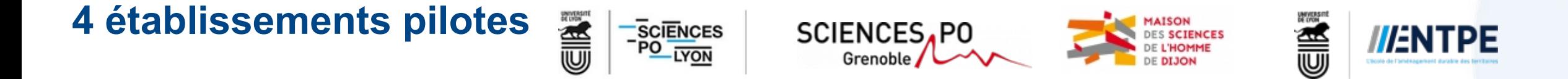

- Pilotage et animation du réseau, suivi des développements, recherche de financement...
- Deux postes à temps plein pour 2022 et 2023 [financements dédiés] : responsable des métadonnées + chargé de mission science ouverte

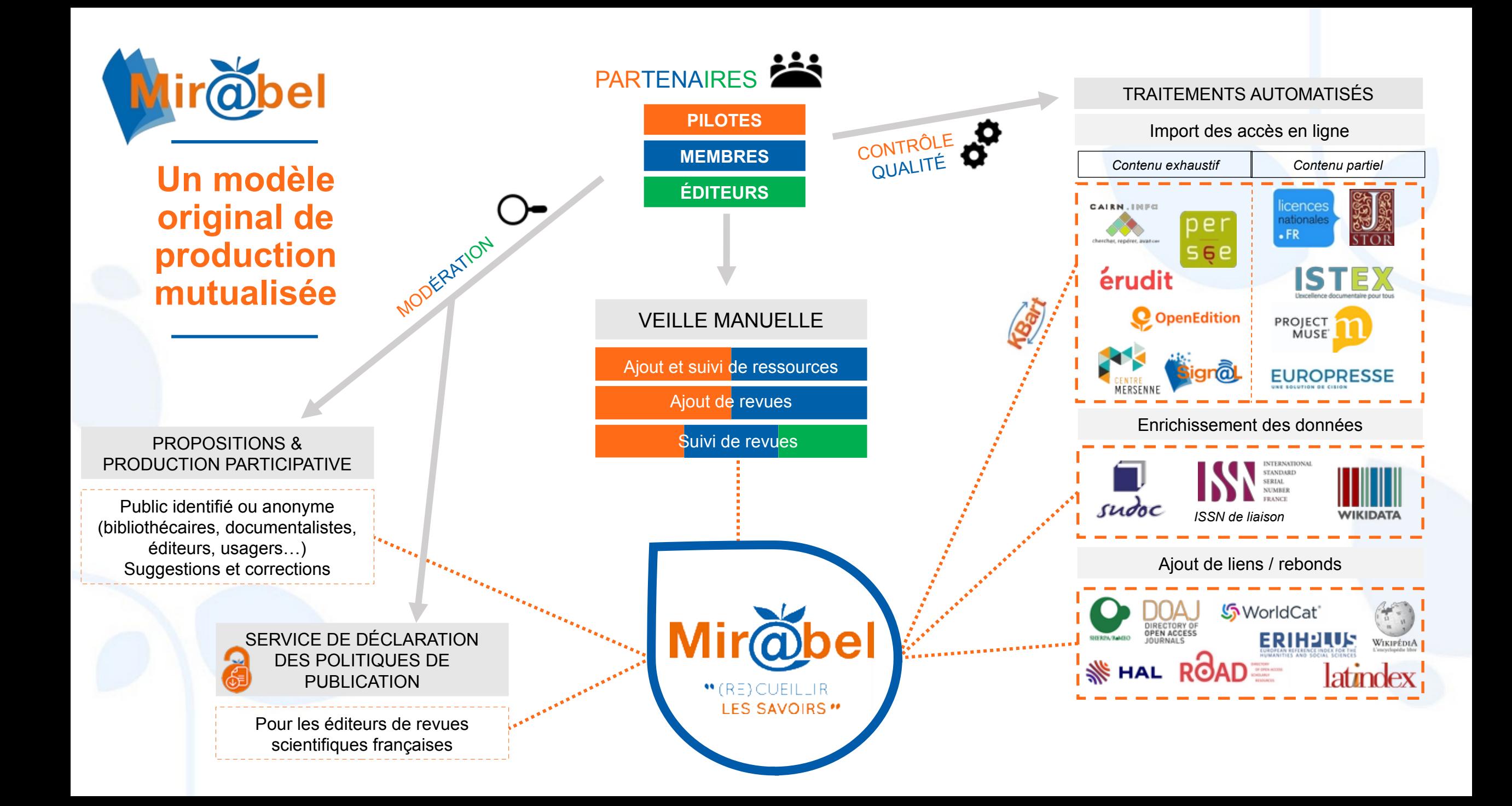

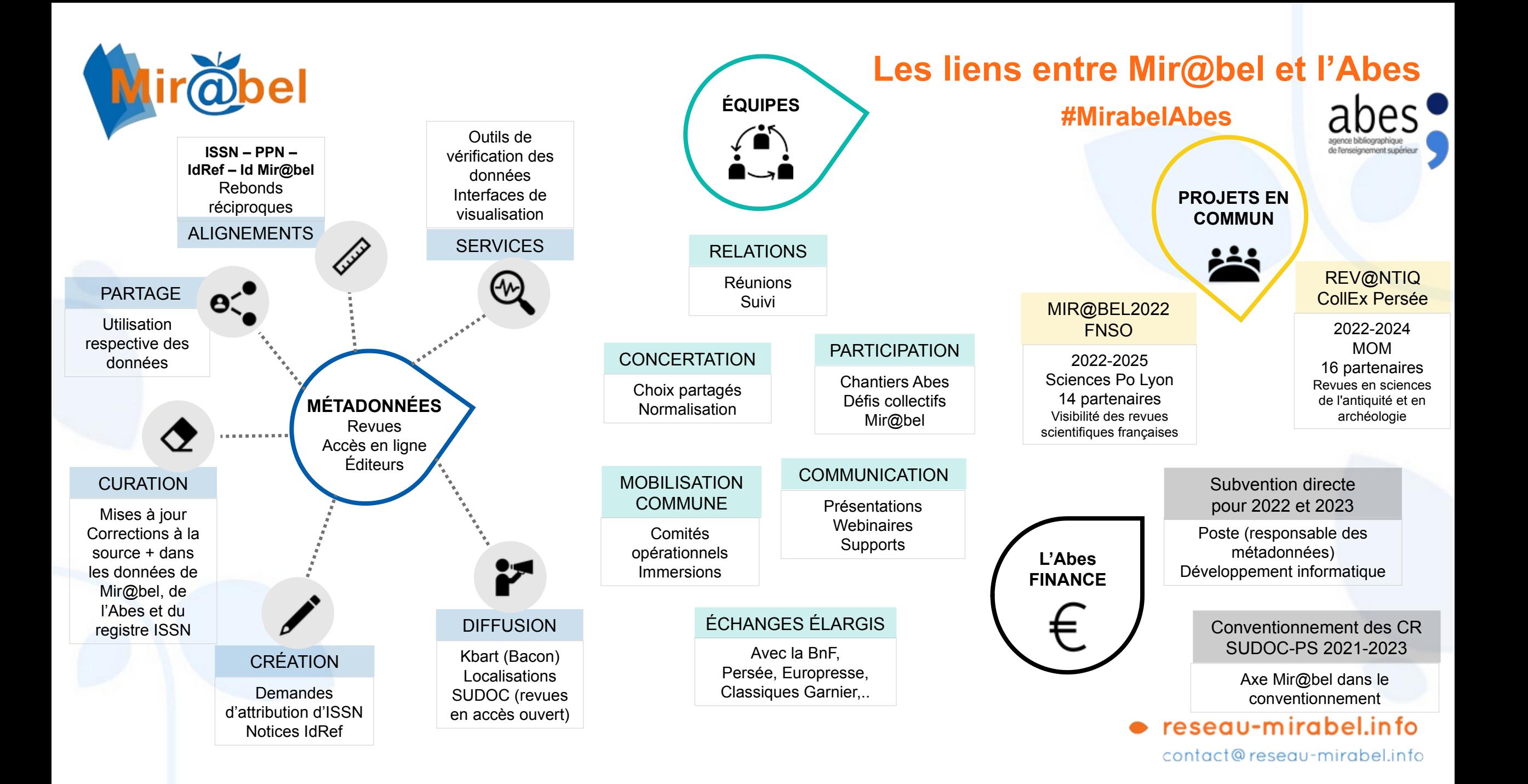

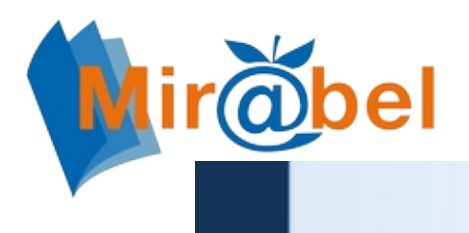

### Présentation par l'Abes d'un des axes du partenariat Mir@bel-Abes

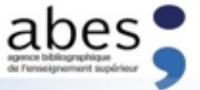

#### Un partenariat, des projets mutualisés

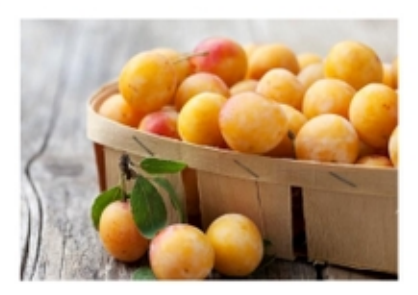

#### Le réseau Mir@bel

Mise en visibilité de contenus disséminés sur le web, souvent peu connus ou mal référencés

\*\* Expertise de l'écosystème des revues en SHS

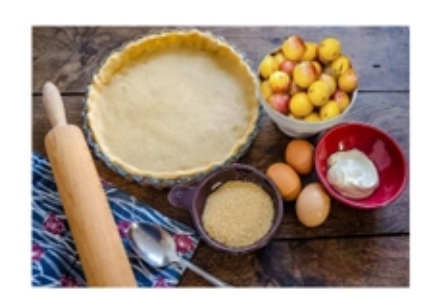

#### Le référentiel IdRef

\*\* Un référentiel très riche. résultat du catalogage partagé réalisé par des experts depuis 20 ans

Le référentiel le plus couvrant pour l'identification des données d'autorités françaises

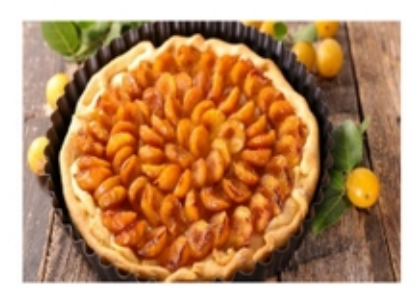

#### Le partenariat Mir@bel-Abes

- \*\* Des missions communes mais aussi complémentaires
- \*\* De nombreux flux d'échanges et un cercle vertueux pour l'amélioration partagée des données

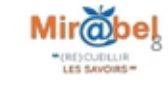

Morgane Parra – Abes – Journée d'étude "Correspondant Autorités" 24 mai 2022

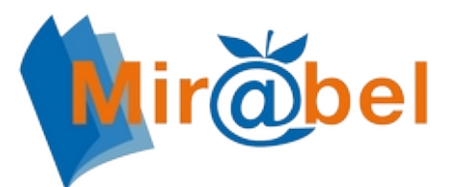

### **Conventionnement Abes 2021-2023 pour les centres du réseau :**

Favoriser l'accès aux ressources en ligne, notamment celles disponibles en libre accès

En accompagnement de la politique nationale en faveur de la science ouverte, l'Abes améliore en continu le signalement et l'accès aux ressources électroniques de tous types - et tout particulièrement les ressources continues – disponibles via ses différentes bases (Sudoc, BACON...). Au plus près des structures éditoriales (régionales, universitaires...), les CR ont un rôle important à jouer dans cet accompagnement.

#### Mettre en œuvre un partenariat national avec Mirøbel

De même que les réseaux Sudoc et Sudoc PS, Mir@bel, portail national destiné à faciliter l'accès aux revues en ligne, fonctionne en réseau, ses membres travaillant à l'alimentation et à l'amélioration d'un outil commun. Depuis sa création et plus spécifiquement depuis septembre 2020, l'Abes s'est engagée auprès de Mir@bel en tant que partenaire associé avec comme objectif commun l'enrichissement mutuel de leurs données et de leurs services. De même que pour le signalement des ressources électroniques, la proximité des CR avec des structures éditoriales facilite leur contribution à l'enrichissement de Mir@bel.

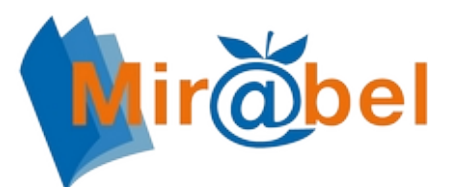

### **Exemple du CR 31, Sciences exactes et appliquées 1**

### **Partenaire Mir@bel depuis avril 2021**

### Formation de l'équipe Participation aux ateliers de veille Faire réseau via Mir@bel

### **Activité forte :**

- 35 revues suivies
- 198 revues ajoutées
- 116 éditeurs ajoutés
- 1242 interventions

signalement des titres en open access signalé dans le DOAJ, dans Mir@bel, à partir des rubriques thématiques couvrant le domaine disciplinaire du CR31 :

#### Rubrique Science

- $\triangleright$  Géologie (en cours)
- □ sciences (généralité)
- √ Astronomie (terminé)
- $\Box$  Chimie
- $\Box$  Mathématiques
- $\Box$  physique

#### **Rubrique Technologie**

- □ Technologie de l'environnement
- $\checkmark$  Ingénierie

océanographique (terminé)

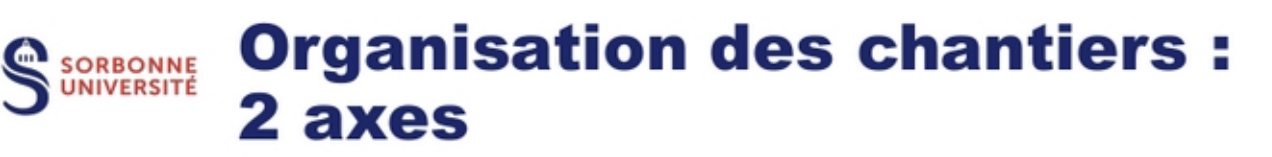

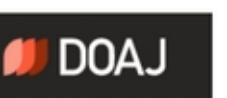

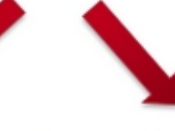

A partir d'une liste de propositions de nos partenaires (fichier partagé framacalc:

https://lite.framacalc.org/9nvq-cr31)

 $=$  une 30ne de titres

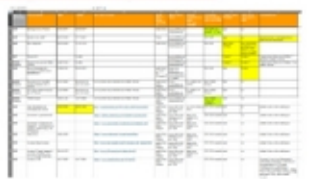

- Veille sur ces titres dans Mir@bel
- **Localisation du RCR de la** bibliothèque demandeuse dans **Sudoc**

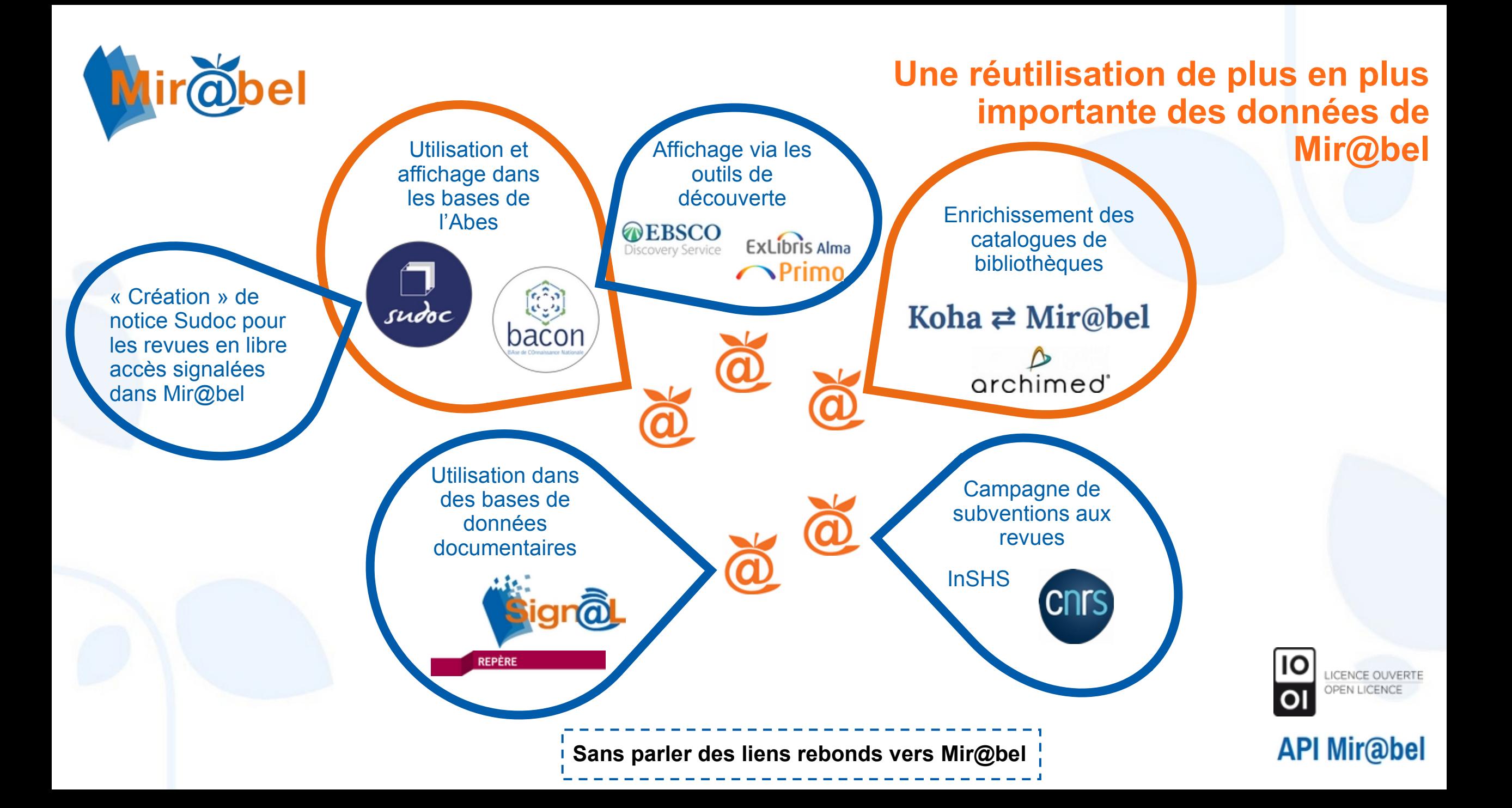

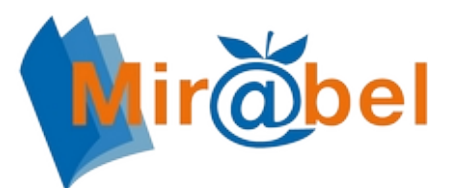

### **Pour aller plus loin...**

## **Liens pour suivre l'activité de Mir@bel :**

- via la [page d'actualité](https://reseau-mirabel.info/site/page/actualite)
- $\bullet$  via le [compte twitter @mirabel\\_revues](https://twitter.com/mirabel_revues)

## **Utiliser Mir@bel pour :**

- retrouver toutes les informations en ligne sur une revue
- améliorer la visibilité des revues pour vos publics
- participer au partage d'une information de qualité sur les périodiques

### **Rejoindre Mir@bel :**

- en tant que partenaire veilleur (membre du réseau)
- en tant que partenaire éditeur pour suivre les revues que vous éditez